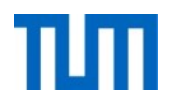

# **Einsatz und Realisierung von Datenbanksystemen**

ERDB Übungsleitung

Maximilian {Bandle, Schüle}, Josef Schmeißer

i3erdb@in.tum.de

Folien erstellt von Maximilian Bandle & Alexander Beischl

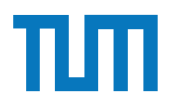

#### **Organisatorisches Disclaimer**

Die Folien werden von der Übungsleitung allen Tutoren zur Verfügung gestellt.

Sollte es Unstimmigkeiten zu den Vorlesungsfolien von Prof. Kemper geben, so sind die Folien aus der Vorlesung ausschlaggebend.

Falls Ihr einen Fehler oder eine Unstimmigkeit findet, schreibt an [i3erdb@in.tum.de](mailto:i3erdb@in.tum.de?subject=%5Berdb%5D) mit Angabe der Foliennummer.

#### **Aufgabe 1** kommend die erreichbaren Stationen inklusiver der Anzahl der Anzahl der Stationen angeischen Anzahl der Statio<br>Die ersten angeischen Anzahl der Stationen angibt. Testen angibt. Testen angibt. Testen angibt. Testen angibt. parent(i,d).

Definieren Sie das Prädikat sg(X,Y) das für "same generation" steht. Zwei Personen gehören zur selben Generation, wenn Sie mindestens je ein Elternteil haben, das derselben Generation angehört. h¨oren zur selben Generation, wenn Sie mindestens je ein Elternteil haben, das derselben

Verwenden Sie beispielsweise die folgende Ausprägung einer ElternKind Relation. Das erste Element ist hier das Kind, das Zweite ein Elternteil. Das erste

- a) Definieren Sie das Prädikat in Datalog.
- $p$ b) Demonstrieren Sie die naive Ausführung des Prädikats.
- c) Erläutern Sie das Vorgehen bei der seminaiven Auswertung.

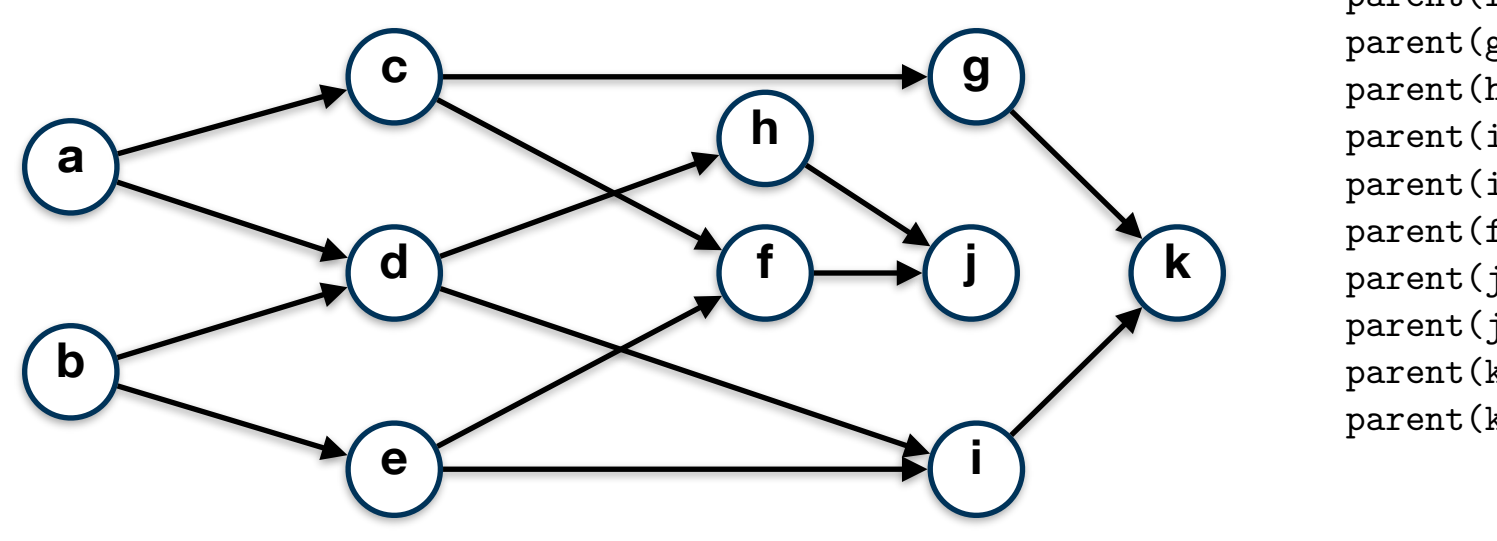

parent(c,a). parent(d,a). parent(d,b). parent(e,b). parent(f,c). parent(g,c). parent(h,d). parent(i,d). parent(i,e). parent(f,e).  $parent(j,f)$ .  $parent(j,h)$ .  $parent(k,g)$ . parent(k,i).

Formulieren Sie ein Datalog-Pr¨adikat, das Ihnen von Garching-Forschungszentrum aus

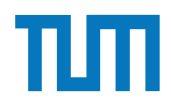

#### **Aufgabe 5** nicht gebunden ist. X, d.h. die jeweilige Person, kann zum einen als Elternteil oder als Elternteil oder als Elternteil oder als Elternteil oder als Elternteil oder als Elternteil oder als Elternteil oder als E  $\mathbf{A}$ uftreten. Da die $\mathbf{A}$

#### Naive Auswertung

$$
S := \{\};
$$
  
repeat  

$$
S' := S;
$$
  

$$
S := \Pi_{X,Y} (P(Z, X) \bowtie_{X=Y} P(Z, Y));
$$
  

$$
S := S(X, Y) \cup \Pi_{X,Y} (P(X, Z) \bowtie_{X=Y} P(Y, Z));
$$
  

$$
S := S(X, Y) \cup \Pi_{X,Y} (P(X, U) \bowtie (S'(U, V) \bowtie P(Y, V))),
$$
  
until 
$$
S' = S
$$
  
output 
$$
S;
$$

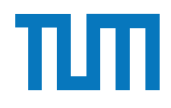

## **Aufgabe 5**

#### Semi-naive Auswertung

$$
S := \{\}; \Delta S := \{\};
$$
  
\n
$$
\Delta S := \Pi_{X,Y} (P(Z, X) \bowtie_{X=Y} P(Z, Y));
$$
  
\n
$$
\Delta S := \Delta S(X, Y) \cup \Pi_{X,Y} (P(X, Z) \bowtie_{X=Y} P(Y, Z));
$$
  
\n
$$
\Delta S := \Delta S(X, Y) \cup \Pi_{X,Y} (P(X, U) \bowtie (S(U, V) \bowtie P(Y, V)));
$$
  
\n
$$
S := \Delta S;
$$

#### repeat

$$
\Delta S' := \Delta S; \n\Delta S := \Pi_{X,Y} (P(Z, X) \bowtie_{X=Y} \Delta P(Z, Y)) \n\begin{cases}\n\cup \Pi_{X,Y} (\Delta P(Z, X) \bowtie_{X=Y} P(Z, Y)) \\
\cup \Pi_{X,Y} (\Delta P(Z, X) \bowtie_{X=Y} \Delta P(Y, Z)) \n\end{cases} \n\begin{cases}\n\cup \Pi_{X,Y} (P(X, Z) \bowtie_{X=Y} \Delta P(Y, Z)) \n\end{cases} \n\begin{cases}\n\vee \Delta S := \Delta S \\
\cup \Pi_{X,Y} (\Delta P(X, U) \bowtie (S(U, V) \bowtie P(Y, V))) \n\end{cases} \n\begin{cases}\n\vee \Delta S = \Delta S \\
\cup \Pi_{X,Y} (P(X, U) \bowtie (\Delta S'(U, V) \bowtie P(Y, V))) \n\end{cases} \n\begin{cases}\n\vee \Delta S := \Delta S - S; \n\wedge \Delta S = \Delta V, \Delta S \\
\vee \Delta S = \Delta S.\n\end{cases}
$$
\n
$$
\Delta S := \Delta S - S; \n\wedge \Delta S = \emptyset
$$
\n
$$
\Delta S = \emptyset
$$

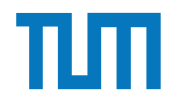

#### **Deduktive Datenbanken Naive Auswertung der Rekursion**

parent <= (K1,K11), (K1,K12), (K11,K111), (K11,K112), (K12,K121), (K12,K122)

verwandte( Vor, Nach ) :- parent( Vor, Nach ) verwandte( Vor, Nach ) :- verwandte( Vor, Mitte ), parent( Mitte, Nach)

**Schritt 0:** (K1,K11), (K1,K12), (K11,K111), (K11,K112), (K12,K121), (K12,K122)

**Schritt 1:** (K1,K11), (K1,K12), (K11,K111), (K11,K112), (K12,K121), (K12,K122), (K1, K111), (K1, K112), (K1, K121), (K1, K122) **Schritt 2:** (K1,K11), (K1,K12), (K11,K111), (K11,K112), (K12,K121), (K12,K122), (K1, K111), (K1, K112), (K1, K121), (K1, K122)

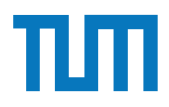

### **Deduktive Datenbanken Semi-Naive Auswertung der Rekursion**

parent <= (K1,K11), (K1,K12), (K11,K111), (K11,K112), (K12,K121), (K12,K122)

verwandte( Vor, Nach ) :- parent( Vor, Nach ) verwandte( Vor, Nach ) :- verwandte( Vor, Mitte ), parent( Mitte, Nach)

**Schritt 0:** (K1,K11), (K1,K12), (K11,K111), (K11,K112), (K12,K121), (K12,K122)

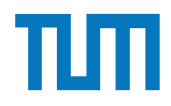

#### **Deduktive Datenbanken Semi-Naive Auswertung der Rekursion**

Nur weiteres Auswerten der neu hinzugefügten Knoten (Δ der Relation)

verwandte( Vor, Nach ) :- Δparent( Vor, Nach ) verwandte( Vor, Nach ) :- Δverwandte( Vor, Mitte ), parent( Mitte, Nach) verwandte( Vor, Nach ) :- verwandte( Vor, Mitte ), Δparent( Mitte, Nach)

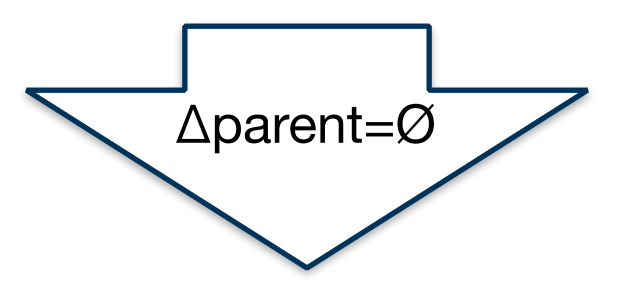

verwandte( Vor, Nach ) :- Δverwandte( Vor, Mitte ), parent( Mitte, Nach)

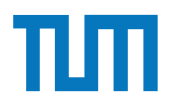

### **Deduktive Datenbanken Semi-Naive Auswertung der Rekursion**

parent <= (K1,K11), (K1,K12), (K11,K111), (K11,K112), (K12,K121), (K12,K122)

verwandte( Vor, Nach ) :- Δverwandte( Vor, Mitte ), parent( Mitte, Nach)

Schritt 0: (K1,K11), (K1,K12), (K11,K111), (K11,K112), (K12,K121), (K12,K122) Schritt 1: (K1, K111), (K1, K112), (K1, K121), (K1, K122) Schritt 2: Ø

### **Deduktive Datenbanken Sichere Programme**

- Durch Datalog-Regeln erzeugte Relationen müssen endlich sein
- Jede Variable, die in einer Regel vorkommt, muss eingeschränkt sein:
	- die Variable im Rumpf kommt in mindestens einem normalen Prädikat vor (nicht nur in Vergleichsprädikaten) oder
	- $X = c$  mit Konstante c existiert oder
	- ein Prädikat  $X = Y$  vorkommt, und Y bereits eingeschränkt ist

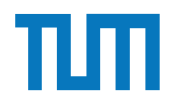

#### **Deduktive Datenbanken Stratifizierte Programme**

 $p(...)$  :-  $q_1(...), ..., \neg q_i$  (...), ...,  $q_n(...)$ .

- Regel p mit **negiertem** Prädikat q<sub>i</sub> nur sinnvoll auswertbar, wenn q<sub>i</sub> bereits materialisiert ist
- zuerst alle Regeln mit  $q_i$  auswerten  $\Rightarrow$   $q_i$  materialisiert
- nur möglich, wenn q<sub>i</sub> nicht von p abhängig ist
- $\rightarrow$  Abhängigkeitsgraph darf keine Pfade von p nach q<sub>i</sub> enthalten
- muss für alle Regeln gelten

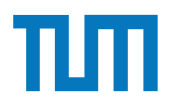

# **Aufgabe 2**

 $\bigcap$  $\nu$ 

Ist folgendes Datalog-Programm stratifiziert?

$$
p(X,Y) := q_1(Y,Z), \neg q_2(Z,X), q_3(X,P).
$$
  
\n
$$
q_2(Z,X) := q_4(Z,Y), q_3(Y,X).
$$
  
\n
$$
q_4(Z,Y) := p(Z,X), q_3(X,Y).
$$

Ist das Programm sicher – unter der Annahme, dass *p, q*1*, q*2*, q*3*, q*<sup>4</sup> IDB- oder EDB-Prädikate sind?

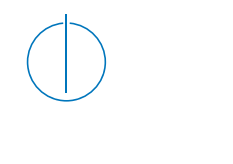

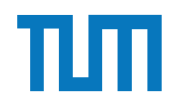

## **Aufgabe 3**

U-Bahnen sind toll! Nehmen wir als Faktenbasis die U-Bahnstationen der Linie U2 Richtung Messestadt West und der Linie U6 Richtung Klinikum Großhadern.

```
direkt (Von, Ziel, Linie).
```
Formulieren Sie ein Datalog-Prädikat, das Ihnen von Garching-Forschungszentrum aus kommend die erreichbaren Stationen inklusiver der Anzahl der Stationen angibt. Testen Sie es!

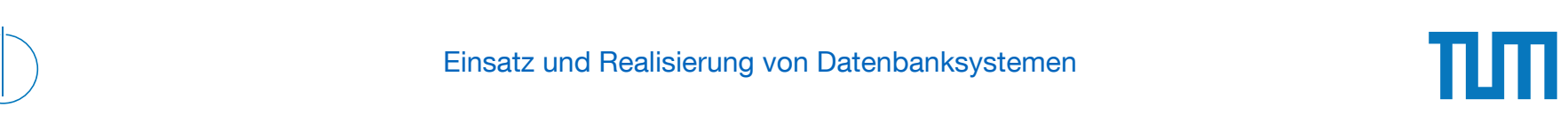

#### **Aufgabe 4**  $\mathcal{L}_{\text{max}}$  by a  $\mathcal{L}_{\text{max}}$

Schreiben Sie zu dem U-Bahn-Netz-Beispiel auf der Datalog Seite (unter Examples) folgende Anfragen in Datalog:

- 1. Erstellen Sie den Stationsplan für den U-Bahnhof Fröttmanning, der alle Station, die ohne umsteigen erreichbar sind, auflistet.
- 2. Erstellen Sie für Garching-Forschungszentrum einen Plan, der alle erreichbaren Stationen, die minimale Anzahl an Umstiegen und Stops auflistet. Beschreiben Sie Ihren Ansatz ausführlich.

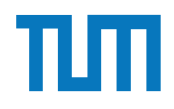

## **Fragen?**